ФИО: Беспалов Владимир Александрович<br>Должность: Dayrop МИЭТ Должность: Ректор МИЭТ<br>Лата поллисания ОРДФРАЈАНОВ ГОСУДарственное автономное образовательное учреждение высшего образования «Национальный исследовательский университет ef5a4fe6ed0ffdf3f1a49d6ad1b49464dc1bf7354f7&**M76c&68bes&fйb6d\$**ит<mark>ут электронной техники»</mark> Дата подписания: 01.09.2023 12:22:37 Уникальный программный ключ:

УТВЕРЖДАЮ Проректор по учебной работе И.Г. Игнатова  $202/$  r.  $41.506$ M.N.

## **РАБОЧАЯ ПРОГРАММА УЧЕБНОЙ ДИСЦИПЛИНЫ**

«Мультимедийные технологии»

Направление подготовки - 09.03.03 «Прикладная информатика» Направленность (профиль) - «Системы корпоративного управления»

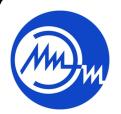

 ДОКУМЕНТ ПОДПИСАН ЭЛЕКТРОННОЙ ПОДПИСЬЮ

Сертификат: 021B3F91004AAD61874DBC90987DB30618 Владелец: Беспалов Владимир Александрович Действителен: с 17.06.2021 до 17.06.2022

Москва 2020

#### **1. ПЕРЕЧЕНЬ ПЛАНИРУЕМЫХ РЕЗУЛЬТАТОВ ОБУЧЕНИЯ**

Дисциплина участвует в формировании следующих компетенций образовательной программы:

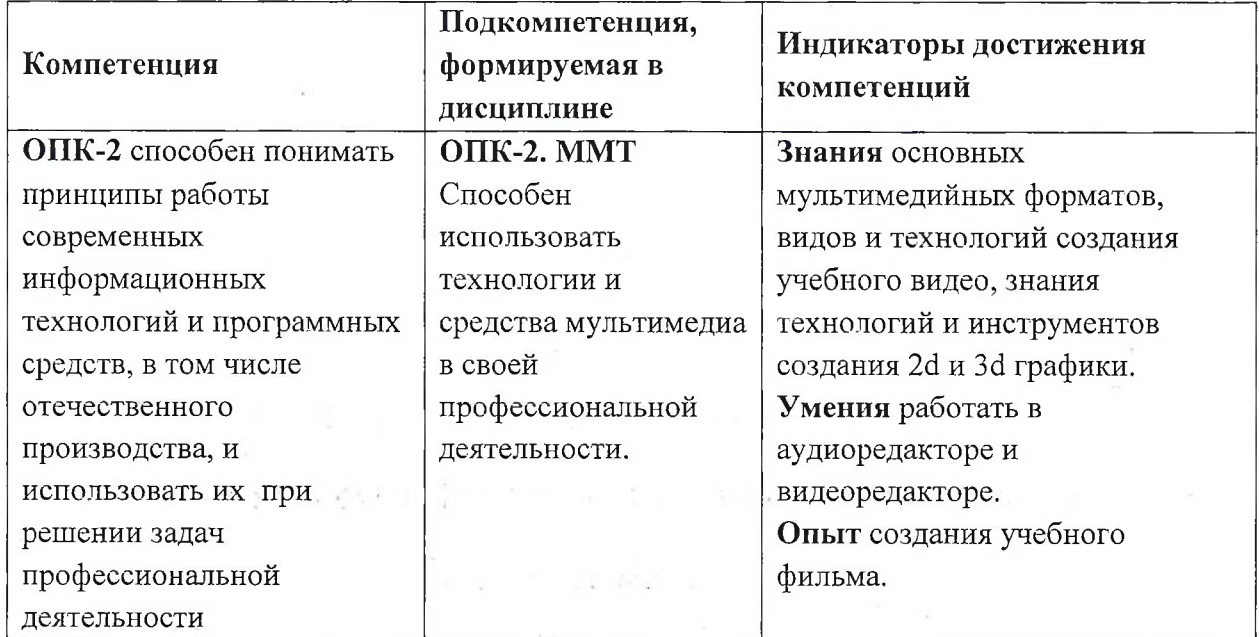

**Компетенция ПК- 3** «Способен программировать приложения и создавать программные прототипы решения прикладных задач» сформулирована на основе профессионального стандарта 06.035 «Разработчик Web и мультимедийных **профессионального стандарта 06.035** «Разработчик Web и мультимедийных приложений».

**Обобщенная трудовая функция -** Управление работами по созданию (модификации) и сопровождению информационных ресурсов.

**Трудовая функция** С/03.6 Проектирование ИР. и

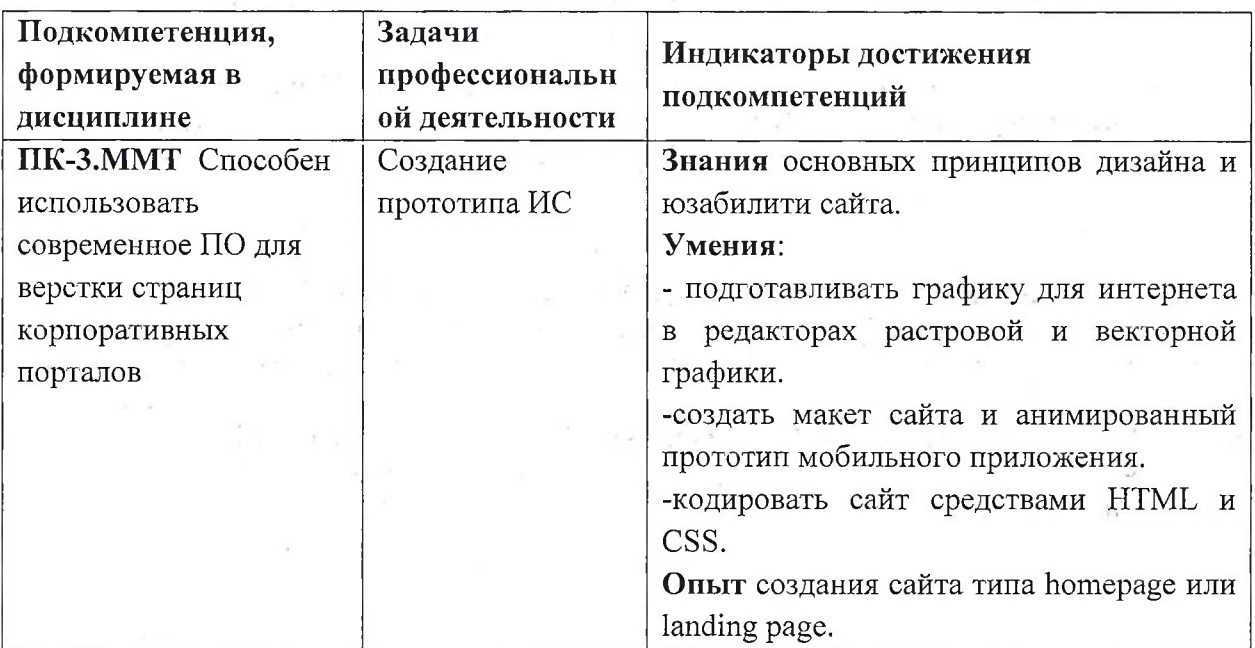

S.

## **2. МЕСТО ДИСЦИПЛИНЫ В СТРУКТУРЕ ОБРАЗОВАТЕЛЬНОЙ ПРОГРАММЫ**

Дисциплина входит в обязательную часть Блока <sup>1</sup> «Дисциплины (модули)» образовательной программы.

Входные требования к дисциплине - сформированность умений использовать программы пакета MS Office и сервис Google Docs для организации работы, применяя текстовые, графические, табличные документы, презентации, умений использовать расширенные возможности поисковых машин Интернет.

## **3. ОБЪЕМ ДИСЦИПЛИНЫ И ВИДЫ УЧЕБНОЙ РАБОТЫ**

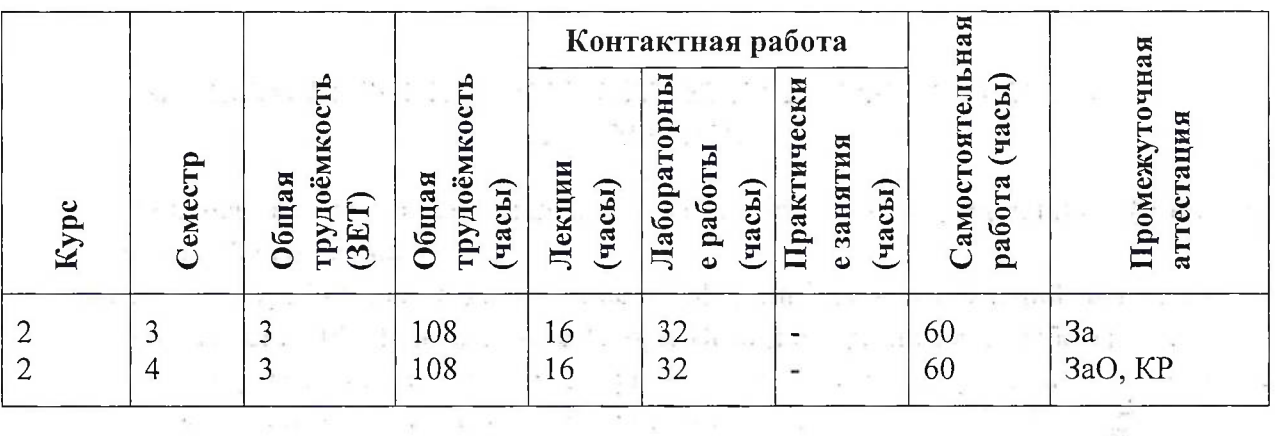

## **4. СОДЕРЖАНИЕ ДИСЦИПЛИНЫ**

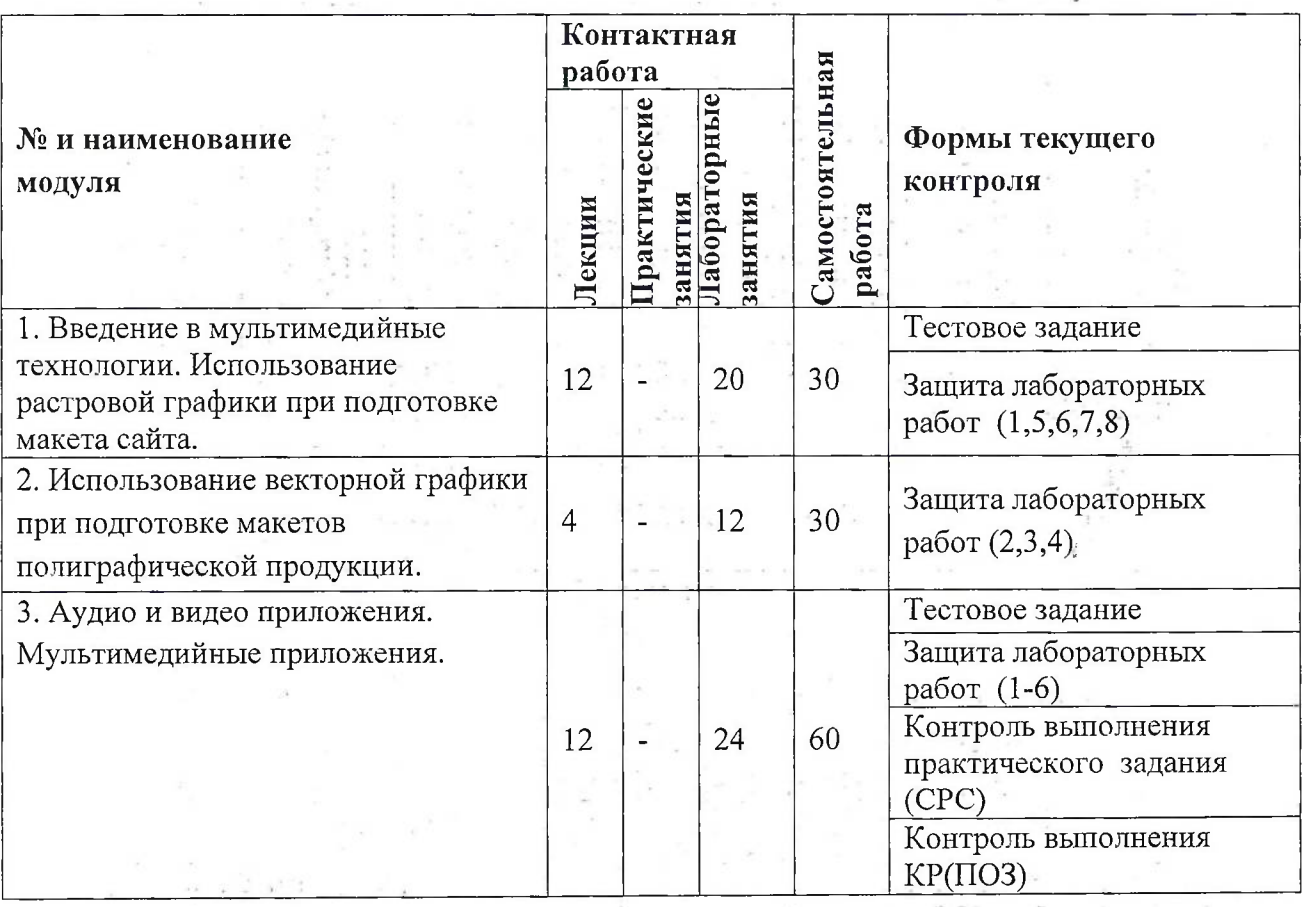

다. 이 아이가 있<br>본 은 사고로 대 모

3

AЧ

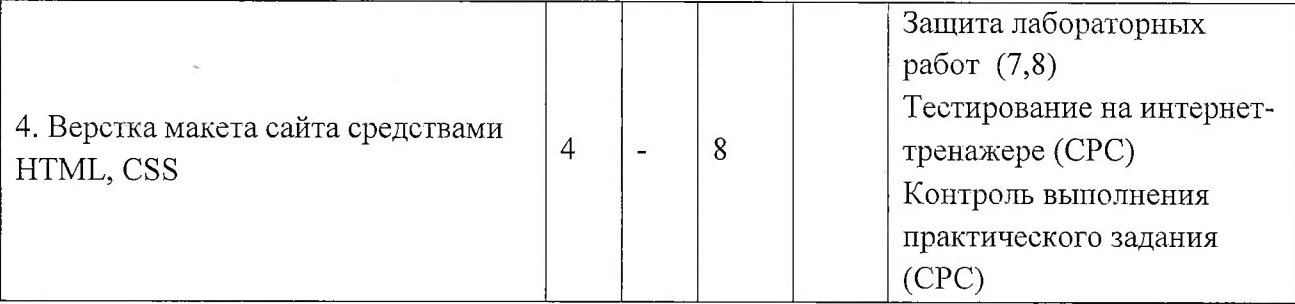

į.

 $\frac{1}{\epsilon^2}$ 

#### **4.1. Лекционные занятия**

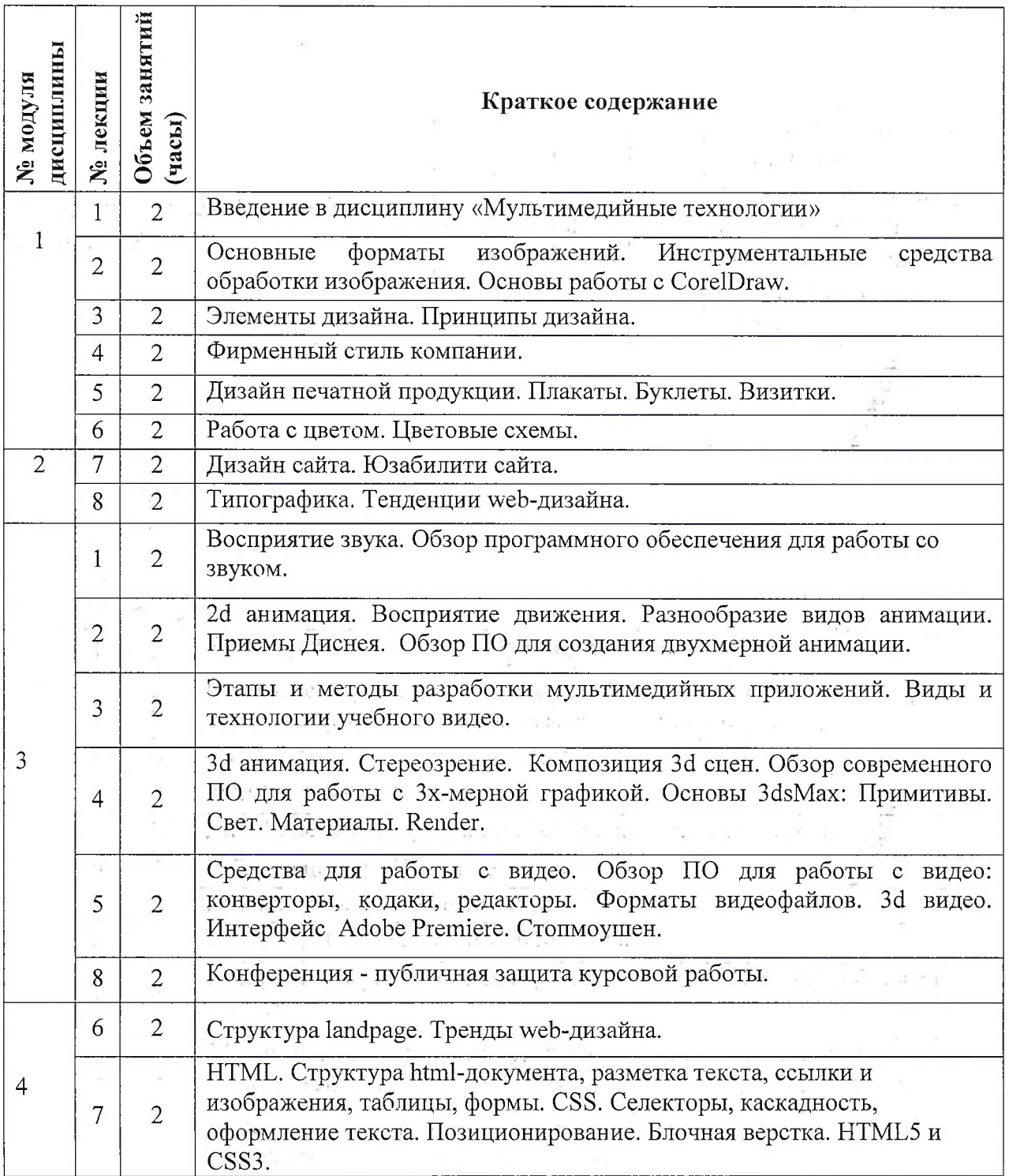

 $\frac{1}{\sqrt{2}}$  . In (

# **4.2. Практические занятия**

 $\begin{array}{c} \phantom{-} \phantom{0} \phantom{0} \phantom{$ 

# Не предусмотрены

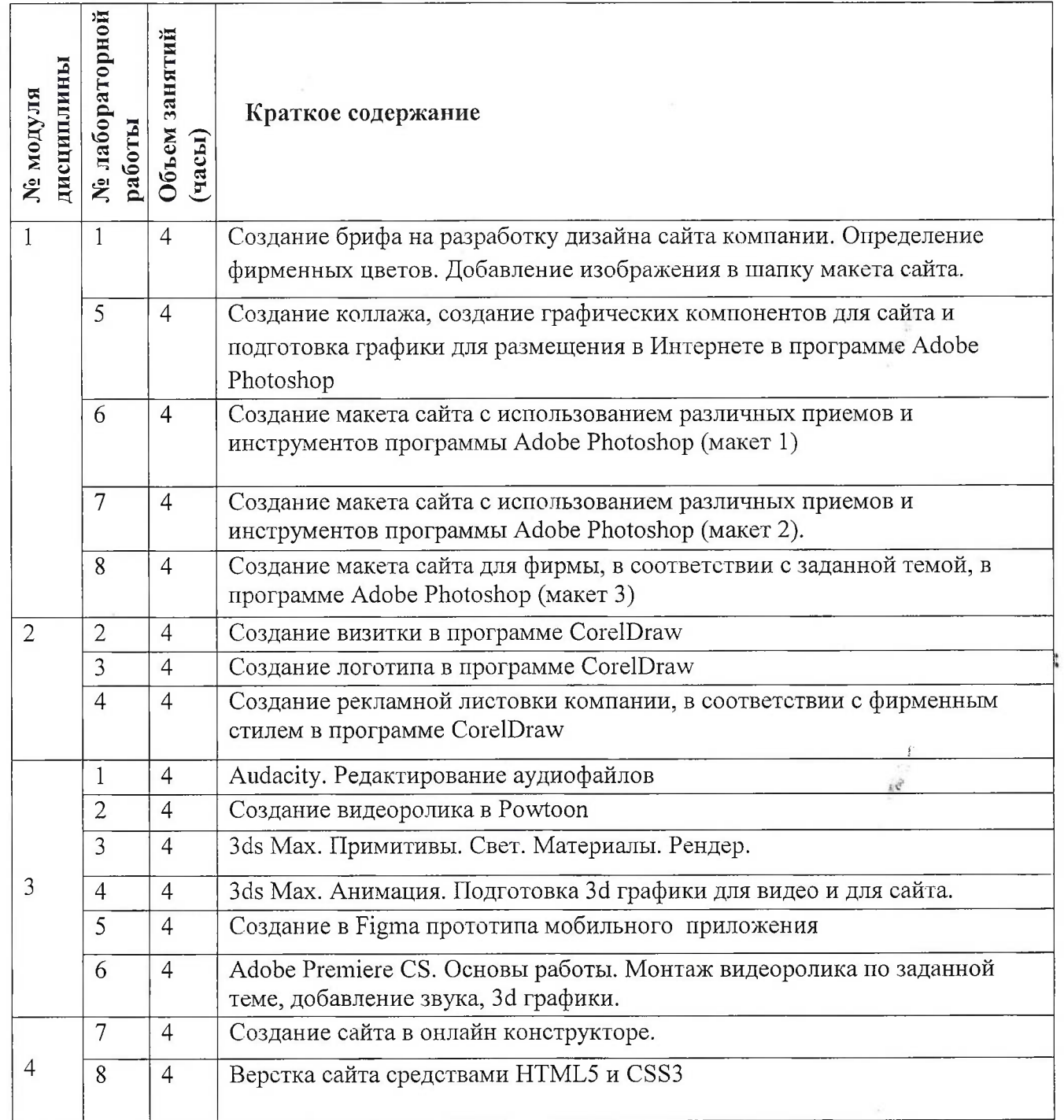

## **4.3. Лабораторные занятия**

5

 $\sum_{i=1}^{\infty}$ 

 $\mathcal{A}$  $\overline{\Omega}$ 

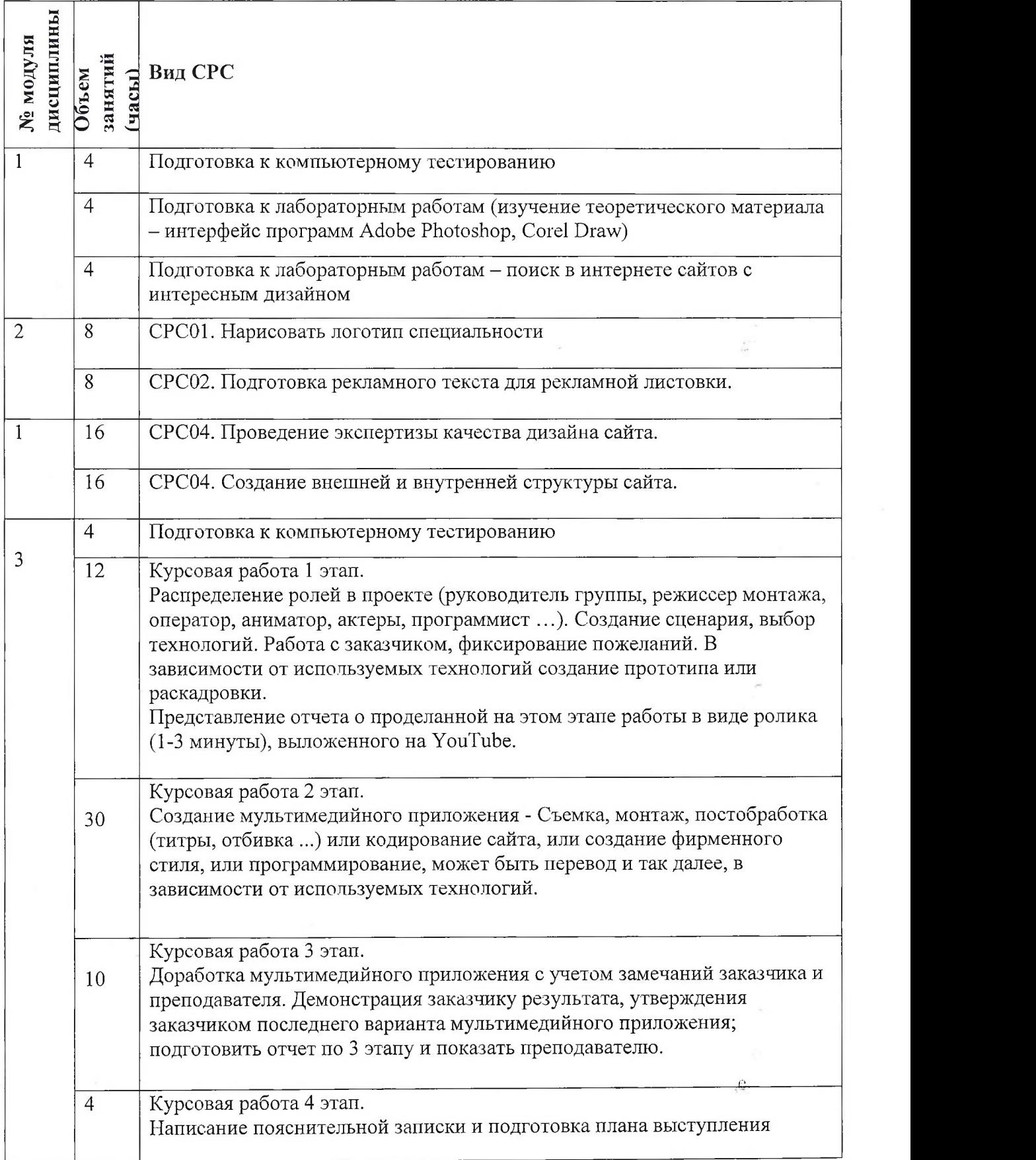

#### **4.5. Примерная тематика курсовых работ (проектов)**

Задание направлено на создание мультимедийного приложения, которое может быть использовано в учебном процессе. Это могут быть: учебный фильм по изучаемой дисциплине, электронный учебник, web-приложение для интерактивных лабораторных работ, дистанционный курс, презентационный фильм для абитуриентов и т.д. Задания выполняются в группах, от 2 до 5 студентов.

Примеры формулировок курсовых работ:

- 1) Создайте учебный фильм на тему «Онлайн сервисы с использованием искусственного интеллекта».
- 2) Создайте презентационный фильм на тему «История создания и легенды курантов МИЭТа»
- 3) Создайте учебный фильм на тему «Удалённый доступ к библиотечным базам данных МИЭТ с домашнего компьютера».
- 4) Создайте дистанционный курс, при помощи инструмента iSpring, используя материалы, предоставленные преподавателем.

## **5. ПЕРЕЧЕНЬ УЧЕБНО-МЕТОДИЧЕСКОГО ОБЕСПЕЧЕНИЯ ДЛЯ САМОСТОЯТЕЛЬНОЙ РАБОТЫ**

Учебно-методическое обеспечение для самостоятельной работы студентов в составе УМК дисциплины (ОРИОКС, <http://orioks.miet.ru/>):

**Модуль 1 «Введение в мультимедийные технологии. Использование растровой графики при подготовке макета сайга»**

И материалы для подготовки к тестам: тексты лекций, презентации лекций;

 $\checkmark$  материалы для подготовки к лабораторным работам: лабораторный практикум «Мультимедийные технологии. Часть 1».

**Модуль 2 «Использование векторной графики при подготовке макетов полиграфической продукции»**

У материалы для подготовки к лабораторным работам: лабораторный практикум «Мультимедийные технологии. Часть 1».

**Модуль 3 «Аудио и видео приложения»**

У материалы для подготовки к тестам: тексты лекций, презентации лекций,

 $\checkmark$  материалы для подготовки к лабораторным работам: лабораторный практикум «Мультимедийные технологии. Часть 2».

У материалы для выполнения курсовой работы: методические указания к курсовой работе

#### **Модуль 4 «Верстка макета сайта средствами HTML, CSS»**

У материалы для подготовки к лабораторным работам: презентации лекций, лабораторный практикум «Мультимедийные технологии. Часть 2».

#### **6. ПЕРЕЧЕНЬ УЧЕБНОЙ ЛИТЕРАТУРЫ**

#### **Литература**

1. Писаренко Т.А. Основы дизайна: Учеб, пособие / Т.А. Писаренко, Н.Н. Ставнистый . - Владивосток: ТИДОТ ДВГУ, 2005. 112 с. —Режим доступа: <http://window.edu.ru/resource/997/40997> - (Дата обращения 01.10.2020).

2. Аббасов, И.Б. Основы графического дизайна на компьютере в Photoshop CS3: Учебное пособие. Электрон, дан. М.: ДМК Пресс, 2009. - 224 с. —Режим доступа: [http://e.lanbook.com/book/l](http://e.lanbook.com/book/l_154) 154 - (Дата обращения 01.10.2020).

3. Жданова И.В. Лабораторный практикум по курсу «Основы деловой графики» / И.В. Жданова, Ю.С. Шевнина. - М.: МИЭТ, 2011. - 120 с.

4. Жданова И.В., Кемарская Е.Б., Лабораторный практикум по курсу «Мультимедийные технологии». - М.: МИЭТ, 2012. - 72 с.

5. Жданова И.В. Методические рекомендации по выполнению курсовой работы по курсу «Мультимедийные технологии». - М.: МИЭТ, 2014. - 17 с.

6. Молочков В.И. Работа в CorelDRAW Х5 : Учеб, пособие / В.П. Молочков. - 2-е изд. - М. : ИНТУИТ, 2016. - 176 с. - URL: <https://eJanbook.com/book/100429> (дата обращения: 02.11.2020).

7. Аббасов И.Б. Основы трехмерного моделирования в 3DS МАХ 2018 : Учебное пособие / И.Б. Аббасов. - Саратов : Профобразование, 2017. - 176 с. - URL: <http://www.bibliocomplectator.ru/book/&id=64050> (дата обращения: 01.09.2019)

8. Рознатовская А.Г. Создание компьютерного видеоролика в Adobe Premiere Pro CS 2 : Учеб, пособие *I* А.Г. Рознатовская. - 2-е изд. - М. : ИНТУИТ, 2016. - 135 с. - URL: https://e.lanbook.com/book/100505 (дата обращения: 02.11.2020)

# **Периодические издания ■**

- 1. Программирование/ Ин-т системного программирования РАН. М. : Наука, 1975 -.- Сайт журнала <http://www.ispras.ru/programming/> (дата обращения 15.10.2020)
- 2. Информационные технологии и вычислительные системы / Российская академия наук, Институт системного анализа РАН. - М. : РАН, 1995-. На сайте Научной электронной библиотеки <eLIBRARY.RU> доступ к полному тексту статей для зарегистрированных пользователей МИЭТ (2019-20.... гг.). - ISSN 2071-8632.

## **7. ПЕРЕЧЕНЬ ПРОФЕССИОНАЛЬНЫХ БАЗ ДАННЫХ, ИНФОРМАЦИОННЫХ СПРАВОЧНЫХ СИСТЕМ**

- <sup>1</sup> <eLIBRARY.RU> : Научная электронная библиотека: сайт. Москва, 2000 -. URL: <https://www.elibrary.ru/defaultx.asp> (дата обращения: 05.11.2020). - Режим доступа: для зарегистрированных пользователей
- <sup>2</sup> Лань : электронно-библиотечная система. Санкт-Петербург, 2011 -. URL: https://e.lanbook.com/ (дата обращения: 30.09.2019). - Режим доступа: для авториз. пользователей МИЭТ

#### **8. ОБРАЗОВАТЕЛЬНЫЕ ТЕХНОЛОГИИ**

В ходе реализации обучения используется смешанное обучение, основанное на интеграции технологий традиционного и электронного обучения: аудиторное обучение при проведении части лекционных занятий и лабораторных работ и дистанционное обучение в виде проведения онлайн лекций и части других занятий, включая консультации и контрольные мероприятия, по Discord или в электронной образовательной среде вуза.

Освоение образовательной программы обеспечивается ресурсами электронной информационно-образовательной среды ОРИОКС.

Для взаимодействия студентов с преподавателем используются сервисы обратной связи: раздел ОРИОКС «Домашние задания», электронная почта, WhatsApp.

В процессе обучения при проведении занятий и для самостоятельной работы используются **внутренние электронные ресурсы** в формах видеолекций, тестирования в ОРИОКС и в Google.

При проведении занятий и для самостоятельной работы используются **внешние электронные ресурсы** в форме электронного учебника и в форме внешнего онлайн-курса: онлайн учебник Audacity [http://www.audacity.rU/p](http://www.audacity.rU/p_1_aal_.html)<sup>1</sup> aal .html, интерактивные курсы верстки <https://htmlacademy.ru>.

#### **9. МАТЕРИАЛЬНО-ТЕХНИЧЕСКОЕ ОБЕСПЕЧЕНИЕ ДИСЦИПЛИНЫ**

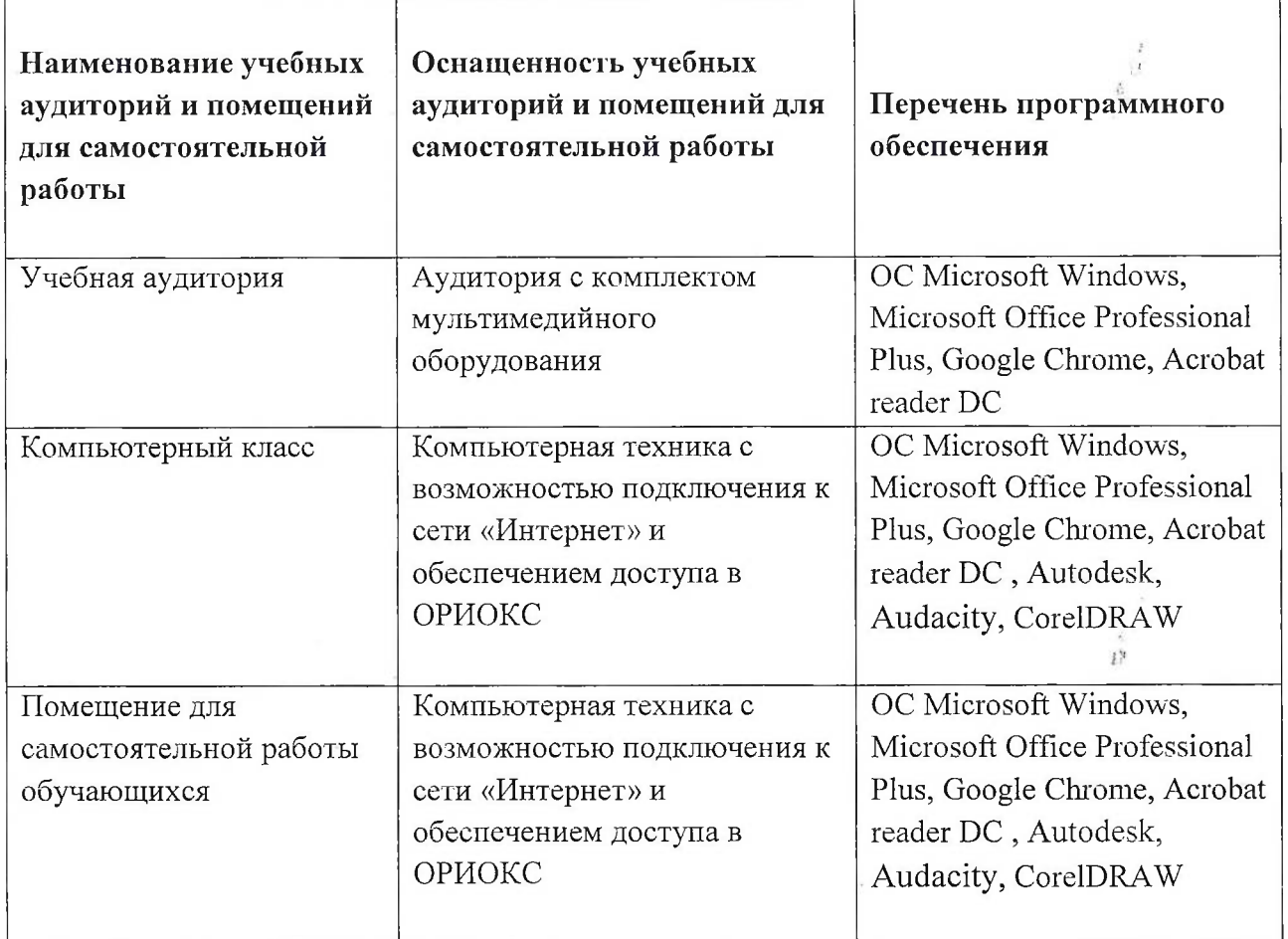

## **10. ФОНДЫ ОЦЕНОЧНЫХ СРЕДСТВ ДЛЯ ПРОВЕРКИ СФОРМИРОВАННОСТИ КОМПЕТЕНЦИЙ/ПОДКОМПЕТЕНЦИЙ**

- 1. ФОС по подкомпетенции **ОПК-2.ММТ** «Способен использовать технологии и средства мультимедиа в своей профессиональной деятельности.»
- 2. ФОС по подкомпетенции **ПК-З.ММТ** «Способен использовать современное ПО для верстки страниц корпоративных порталов.»

Фонды оценочных средств представлены отдельными документами и размещены в составе УМК дисциплины электронной информационной образовательной среды **ОРИОКС// URL:** <http://orioks.miet.ru/>.

## **11. МЕТОДИЧЕСКИЕ УКАЗАНИЯ ДЛЯ ОБУЧАЮЩИХСЯ ПО ОСВОЕНИЮ ДИСЦИПЛИНЫ**

#### **11.1. Особенности организации процесса обучения**

В дисциплине предусмотрены следующие виды занятий: *лекции, лабораторные работы, курсовая работа и самостоятельная работа.* Формы промежуточного контроля -зачет <sup>и</sup> зачет <sup>с</sup> оценкой (в третьем <sup>и</sup> четвертом семестрах соответственно).

Офлайн-лекции проводятся в мультимедийной аудитории в виде презентаций. Материалы к лекциям публикуются в ОРИОКС и доступны студенту до начала занятий. Онлайн- лекции проводятся в Discord (или другом средстве для проведения конференций), также лекции выложены на YouTube, в ОРИОКС имеется ссылка. После каждой лекции проводится тестирование по изложенному материалу.

*Задания лабораторных работ* (выбор палитры для фирменного стиля, создание логотипа, визитки, рекламной листовки, макета сайта, верстка сайта) выполняются студентом для фирмы, сфера деятельности которой задана в таблице вариантов, номер варианта определяется в соответствии с номером компьютера, за которым студент работает в компьютерном классе. Выбор утверждается преподавателем.

Рубежный контроль в форме электронного тестирования проходит в середине семестра и проверяет степень усвоения знаний и умений.

В курсе предусмотрена сбшос/доя/дельная*работа студента* (см. пункт 4.4).

Выполнение *курсовой работы* организованно в рамках проектных групп (от двух до пяти человек). Выполнение курсовой работы разбито на четыре этапа. Последним этапом является публичная защита проекта.

В процессе изучения студентами дисциплины, преподавателем проводятся *консультационные занятия.* На консультациях студентам даются пояснения по трудноусваиваемым разделам дисциплины. Можно задать вопрос преподавателю по электронной почте. т<br>Генер

#### **11.2. Система контроля и оценивания**

Для оценки успеваемости студентов по дисциплине используется балльная накопительная система. Баллами оцениваются: выполнение каждого контрольного мероприятия в семестре (в сумме до 100 баллов). По сумме баллов выставляется итоговая оценка по предмету. Структура и график контрольных мероприятий приведены в журнале успеваемости электронной информационной образовательной среды ОРИОКС// URL: <http://orioks.miet.ru/>.

Курсовая работа выполняется студентами как практико-ориентированное задание, представлена отдельным документом и размещена в составе УМК дисциплины электронной информационной образовательной среды ОРИОКС// URL: <http://orioks.miet.ru/>.

При выставлении итоговой оценки используется шкала, приведенная в таблице:

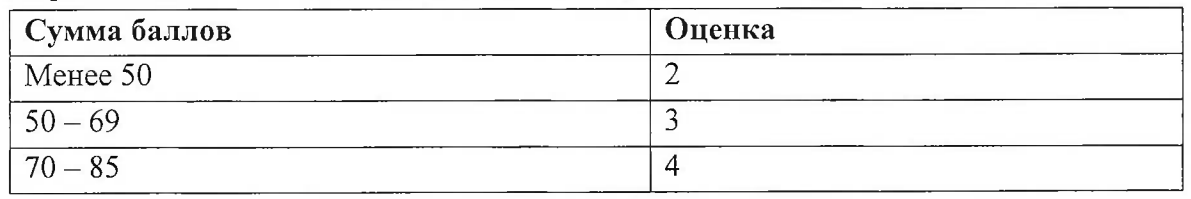

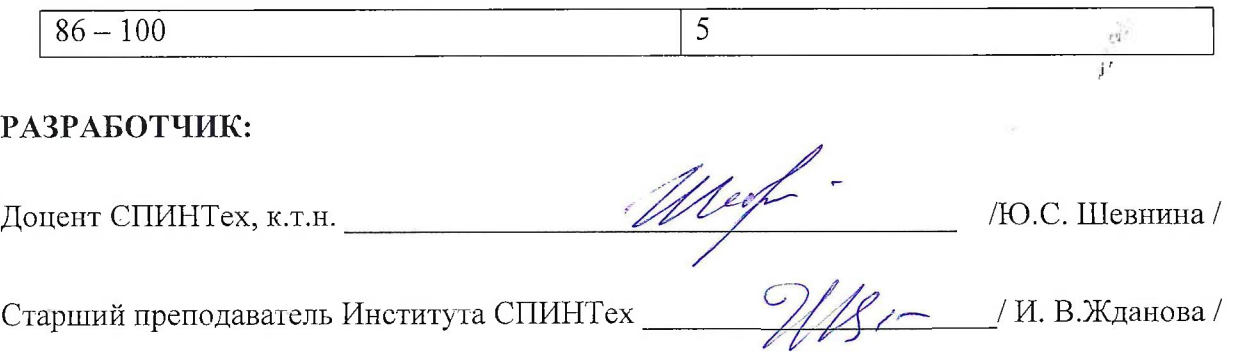

 $\tilde{\omega}$ 

 $\frac{1}{2}$ 

 $\bar{\mathcal{S}}$ 

 $\frac{1}{2}$ 

 $\frac{1}{2}$ 

Рабочая программа дисциплины «Мультимедийные технологии» по направлению подготовки 09.03.03 «Прикладная информатика», направленности (профилю) «Системы корпоративного управления» разработана в институте СПИНТех и утверждена на заседании института 15 июня 2021 года, протокол № 6.

Директор института СПИНТех *Halle |* Л.Г. Гагарина /

#### ЛИСТ СОГЛАСОВАНИЯ

Программа согласована с Центром подготовки к аккредитации и независимой оценке качества a s

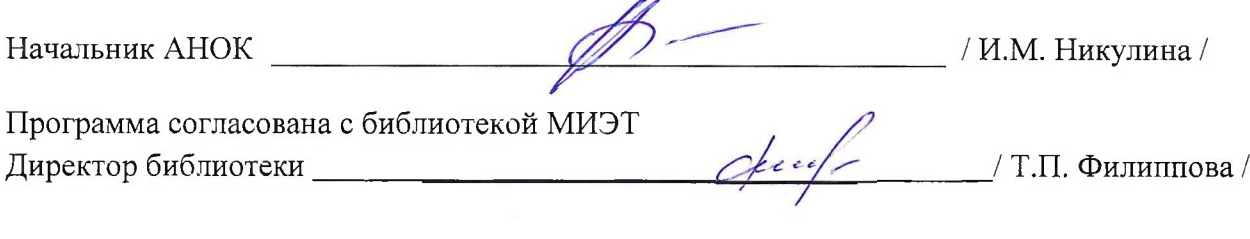